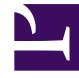

# **S** GENESYS

This PDF is generated from authoritative online content, and is provided for convenience only. This PDF cannot be used for legal purposes. For authoritative understanding of what is and is not supported, always use the online content. To copy code samples, always use the online content.

## Designer Private Edition Guide

DAS metrics and alerts

7/27/2024

## Contents

- 1 [Metrics](#page-2-0)
- 2 [Alerts](#page-4-0)

Find the metrics DAS exposes and the alerts defined for DAS.

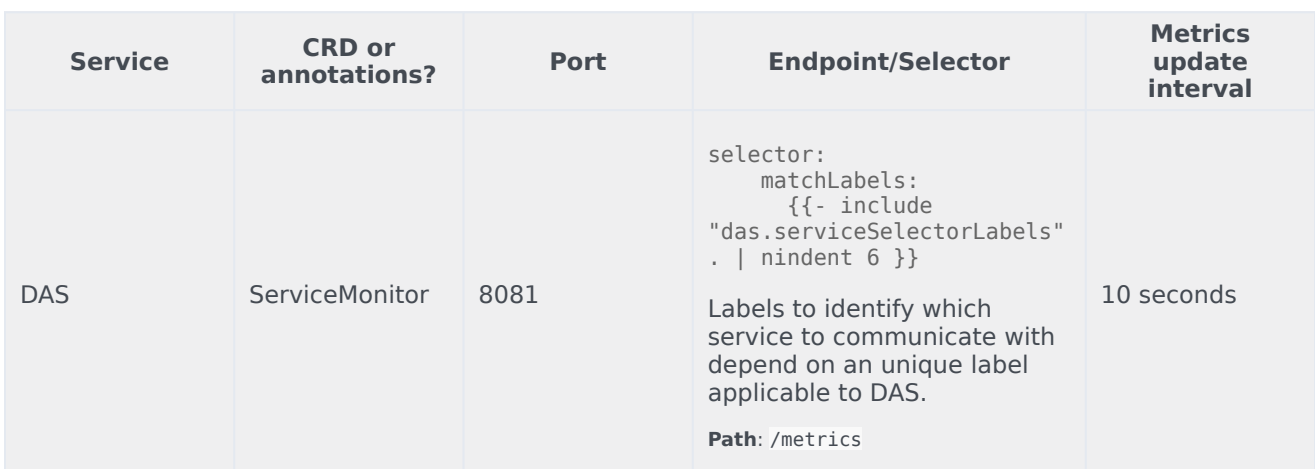

#### See details about:

- DAS metrics
- DAS alerts

### <span id="page-2-0"></span>Metrics

Given below are some of the metrics exposed by the DAS service:

#### Important

DAS exposes many Genesys-defined as well as system metrics. You can query Prometheus directly to see all the available metrics. The metrics documented on this page are likely to be particularly useful. Genesys does not commit to maintain other currently available DAS metrics not documented on this page.

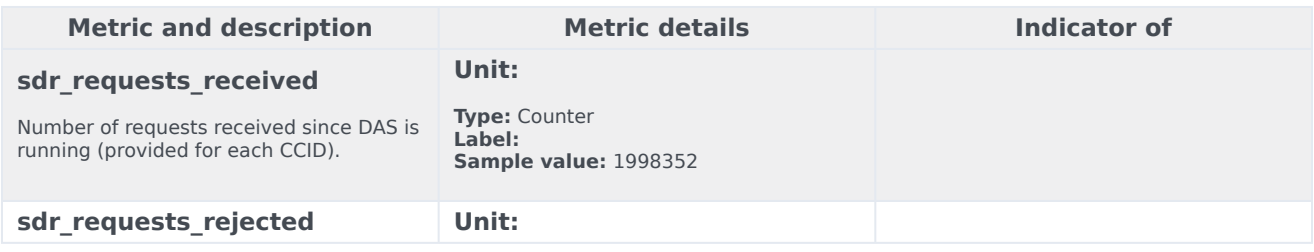

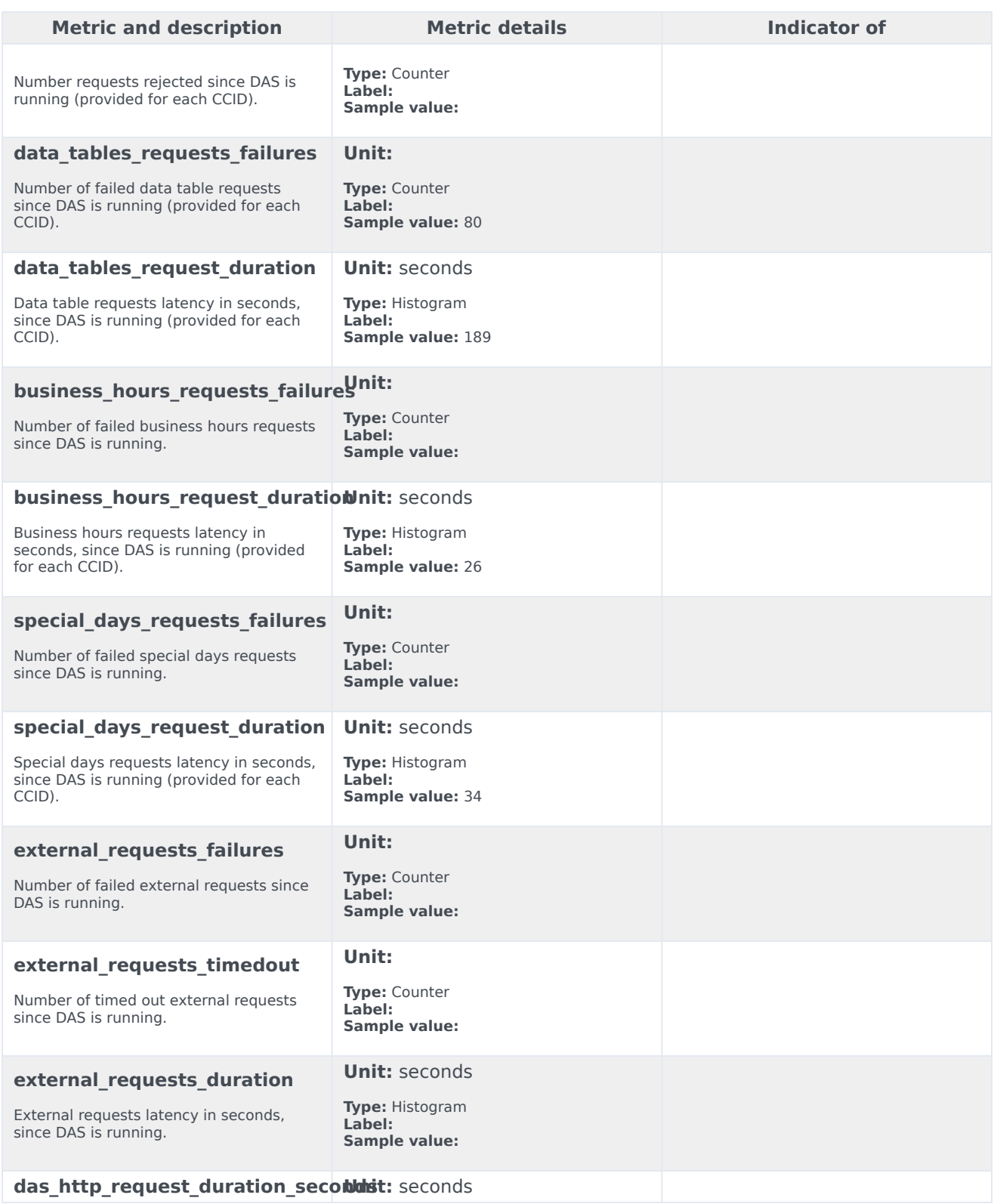

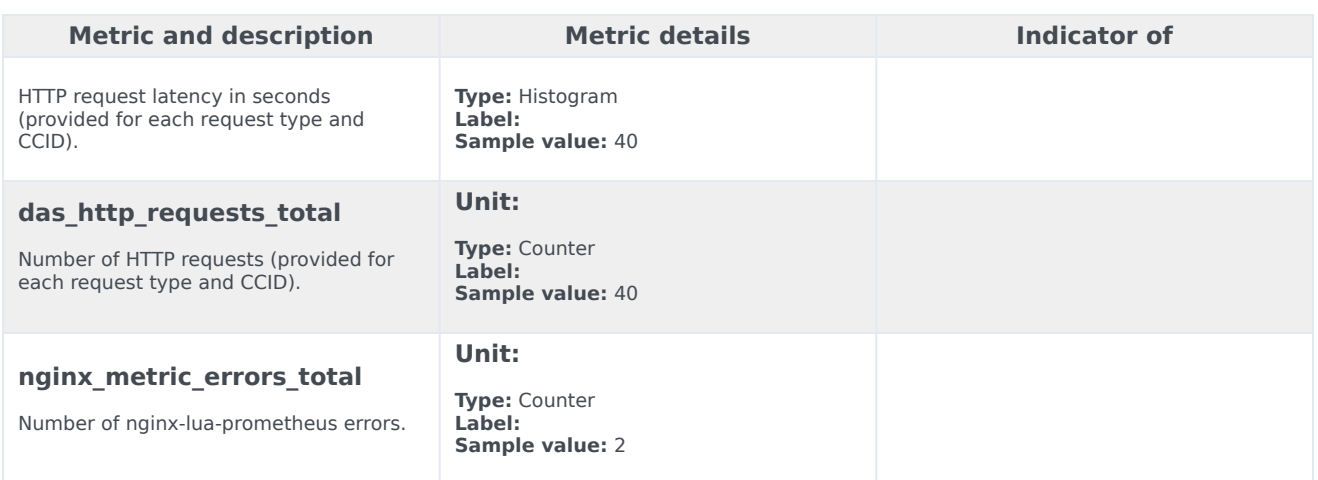

## <span id="page-4-0"></span>Alerts

The following alerts are defined for DAS.

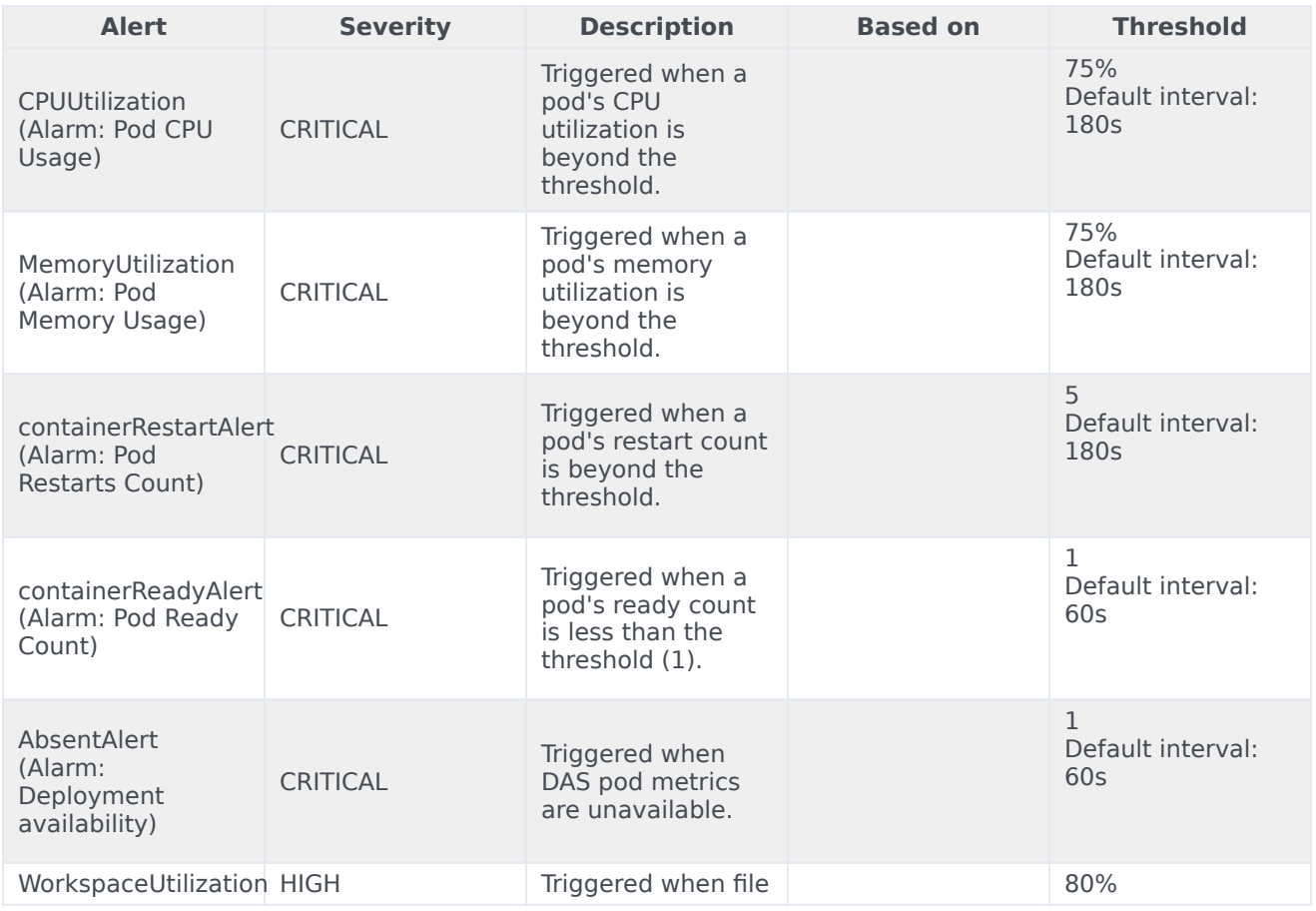

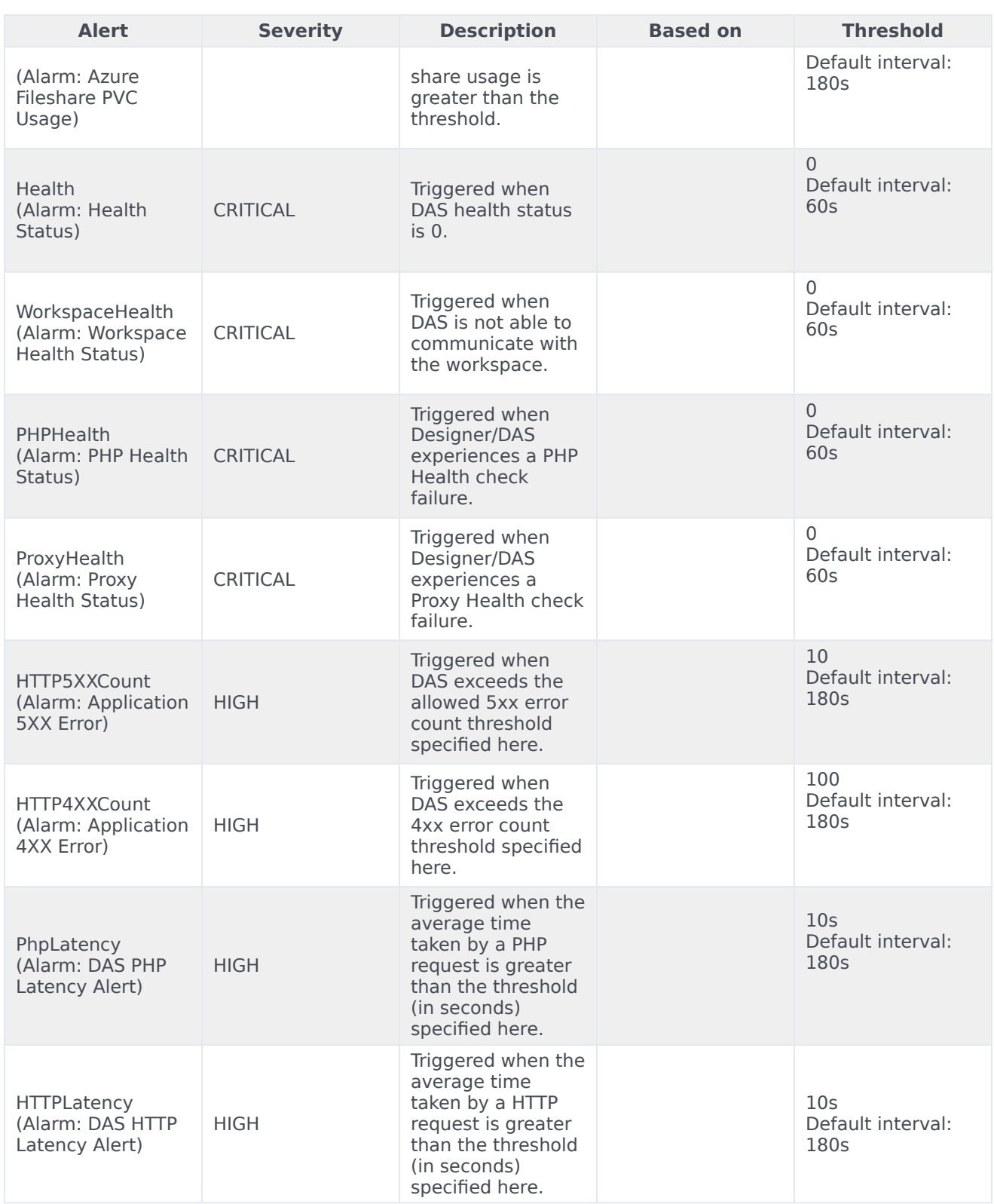